## SAP ABAP table RJHA6103 {IS-M/AM: Screen Structure 'Central Access' Subscr.: Commerc.}

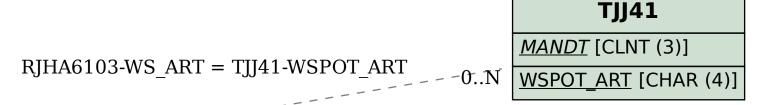

## **RJHA6103**

*WS\_ART* [CHAR (4)]

WS\_TIMESLC [CHAR (2)]

WS\_BLOCK [CHAR (2)]

## 0..N RJHA6103-WS\_TIMESLC = TJJW1-WS\_TIMESLC 0..N RJHA6103-WS\_BLOCK = TJJW3-WS\_BLOCK 0..N

## TJJW1

<u>MANDT</u> [CLNT (3)]

WS\_TIMESLC [CHAR (2)]

 $\tilde{0}..\tilde{N}$ 

<u>MANDT</u> [CLNT (3)]

WS\_BLOCK [CHAR (2)]